# **blaze online : Jogar Roleta Online: Aventurese no mundo do jogo online:qual é o melhor app de aposta**

**Autor: symphonyinn.com Palavras-chave: blaze online**

#### **Resumo:**

**blaze online : Transforme cada aposta numa oportunidade de ouro no symphonyinn.com. Quando você ganha, nós celebramos juntos!** 

Blaze Arcaz, the fastest Monster Machine Type: Ninja truck (Age 18-25) Gender. Male dence; Axle Cityblaza and The Rock Máquinas Wiki | Fandom engazen -and/the commonster achines".faandoem :

en.wikipedia : Wiki ;

#### **Índice:**

- 1. blaze online : Jogar Roleta Online: Aventure-se no mundo do jogo online:qual é o melhor app de aposta
- 2. blaze online :blaze online ao vivo
- 3. blaze online :blaze online casino

#### **conteúdo:**

#### **1. blaze online : Jogar Roleta Online: Aventure-se no mundo do jogo online:qual é o melhor app de aposta**

#### **Ajuda militar dos EUA à Ucrânia pode ser retomada após aprovação do pacote de ajuda no Congresso**

Os EUA podem recomeçar a enviar armas para a Ucrânia **blaze online** breve após a aprovação de um pacote de ajuda pendente no Congresso, dizem oficiais dos EUA. Os bens serão retirados dos estoques do Pentágono na Alemanha e enviados rapidamente por trem até à fronteira ucraniana.

O projecto de lei forneceria esforços de Guerra na Ucrânia com aproximadamente 60 mil milhões de dólares. Uma parte considerável é reservada para repor os estoques de defesa dos EUA e bilhões serão usados para comprar sistemas de defesa dos EUA, que os oficiales ucranianos dizem serem necessários.

Os líderes militares ucranianos tem vindo a reclamar durante meses que a paralisia política no Congresso dos EUA tem criado graves falhas de munições na guerra contra a Rússia. Os soldados ucranianos nas linhas de frente tiveram de racionar granadas, e a moral baixou.

Funcionários dos EUA não disseram explicitamente quais armas os EUA vão enviar para Kiev como parte do pacote, mas o general-major Patrick Ryder, porta-voz da imprensa do Pentágono, disse aos jornalistas na terça-feira que mais munições de defesa aérea e artilharia provavelmente serão incluídas.

"Temos uma rede logística muito robusta que nos permite mover material rapidamente, como fizemos no passado", disse o general Ryder.

"Podemos mover-nos **blaze online** dias", adicionou.

Os EUA já enviaram 55 pacotes de ajuda à Ucrânia, contenham um misto de veículos, munições,

drones e outros itens, desde Agosto de 2024, à medida que a Rússia intensifica o seu ataque à Ucrânia.

Estes paquetes de ajuda aumentaram significativamente nos meses que se seguiram à invasão à escala total da Ucrânia pela Rússia **blaze online** Fevereiro de 2024, mas reduziram-se drasticamente no outono passado quando alguns Republicanos se tornaram fortemente contra mais assistência àquele país.

#### **Tabela de Ajuda Militar Americana à Ucrânia (em milhões)**

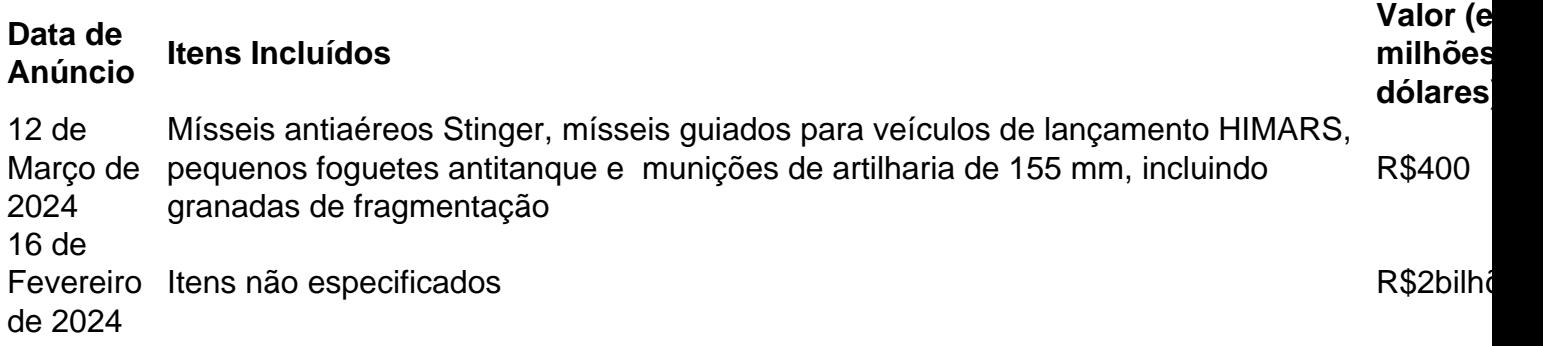

Explore o universo com notícias sobre descobertas fascinantes, avanços científicos e muito mais.

. A ideia de ficar cara a face com qualquer aranha inesperadamente é suficiente para encher um arachnophobe horrorizado, muito menos encontrar uma grande perna pontiaguda.

#### **2. blaze online : blaze online ao vivo**

blaze online : : Jogar Roleta Online: Aventure-se no mundo do jogo online:qual é o melhor app de aposta

#### **blaze online**

Hoje, estamos aqui para ajudar nossos leitores brasileiros queExperimentaram algumas dificuldades com o aplicativo Blaze Pizza. Se você está enfrentando problemas com o aplicativos blaze pizza, como logar na **blaze online** conta ou se o aplicativo está travando, então você chegou ao lugar certo. Neste post, vamos guiá-lo pelos primeiros passos para solucionar o problema e manter **blaze online** sessão em **blaze online** andamento, sem qualquer interrupção.

### **Passo 1: Feche o Aplicativo Corretamente**

Em primeiro lugar, é importante garantir que você tenha fechado o aplicativo Blaze Pizza do telefone direito. Ao invés de simplesmente minimizar o aplicativo, feche-o. Isso pode ajudar a prevenir quaisquer problemas inesperados, facilitando, assim, o início de uma nova sessão.

### **Passo 2: Tente sair da blaze online conta e feche o aplicativo**

Em segundo lugar, o problema pode estar relacionado com **blaze online** própria conta. Para garantir que **blaze online** conta não esteja causando este problema, tente sair da **blaze online** conta e depois feche o aplicativo. Em seguida, assim que você reiniciar o aplicativo, tele fazer o login novamente.

## **Passo 3: Verificar se há falhas**

- Quando um aplicativo Android for incapaz de lidar com uma exceção inesperada ou uma sinal, o aplicativo será encerrado rapidamente.
- Aplicativos escritos em **blaze online** Kotlin ou Java se escorregarem em **blaze online** uma exceção não manipulada classificados, representados pela classe de exceção.
- Alguns fatores que causam falhas comuns incluem: baixa memória, falta de conexão com a Internet, além da baixa bateria no dispositivo móvel.

### **Passo 4: Contate o Serviço de Assistência ao Cliente**

Se após experimentar todos, os três passos acima o problema ainda persistir, em **blaze online** seguida, é recomendado tentar ficar em **blaze online** contato com o suporte ao cliente para disponibilizar-lhes com mais informações. Eles poderão solicitar suporte adicional, como: versão do aplicativo, número do celular, data em **blaze online** que o incidente ocorreu, descrição do problema ou uma captura de tela do erro, para que possam solucionar o problema tão rapidamente quanto possível.

# **O que Não Fazer**

- Não dê acesso de root ao seu telefone.
- Não exclua todos seus dados instalados em **blaze online** seu dispositivo habilitando o nível máximo da opção de "restaurar padrões do sistema".
- Não faça nada extenuante que seja irrecuperável.

A pergunta é saber qual e o verdadeiro aplicativo da Blazer. Embora haja muitas diferentes sobre os assunto, vamos analisá-lo mais um fundo

Aprimeir a forma como os desenvolvedores da Blazer pensam sobre o assunto.

Existem varias opções sobre o tema, mas a comunidade desenvolvida da Blazer está dividida quanto ao pressuposto.

Alguns acreditam que o verdadeiro aplicativo da Blazer é a Adobe XD, ento outro sustentabilidade aquele código do Visual Studio.

No sentido, é importante que leiar quem são as coisas opiniões e não há uma resposta desafiadora.

### **3. blaze online : blaze online casino**

Zero to one blaze rods are dropped when killed. Blazes have two attacks. When the player is close, the Blaze hits the player for about 2 hearts of damage. If the Blaze has spotted the player, but the player is too far, the Blaze will shoot a fireball at the player which ignites on impact. **blaze online**

Blazes target players within 48 blocks. If a blaze is damaged by a player or other mob, it alerts other blazes within 48 blocks to target the attacker. <sup>[Java Edition only]</sup> A blaze flies when it acquires a target, slowly approaching while attempting to remain from 0.5 to 3.5 blocks above the target. **blaze online**

#### **Referências Bibliográficas:**

- 1. [football studio real bet](/football-studio-real-bet-2024-07-30-id-26911.pdf)
- 2. <u>[site para criar roleta](/br/site-para-criar-roleta-2024-07-30-id-44527.pdf)</u>
- 3. [www casadeaposta](/www-cas-adeapost-a-2024-07-30-id-49377.htm)
- 4. [watch casino online](https://www.dimen.com.br/aid-category-not�cias/watch-cas-ino-online-2024-07-30-id-49088.shtml)